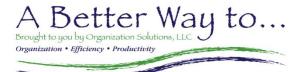

## www.ABetterWayTo.co

Black Font sessions are recorded and available via eLearning We're working on getting the Gray Font sessions recorded.

| Organization                               | <b>✓</b> | Productivity                           | ✓ | Microsoft Excel                   | ✓ | Microsoft Outlook              | ✓ |
|--------------------------------------------|----------|----------------------------------------|---|-----------------------------------|---|--------------------------------|---|
| Getting Started                            |          |                                        |   |                                   |   |                                |   |
| Top 10 Tips to Organize your Office        |          | Better Focus                           |   | Excel: Getting Started            |   | Outlook: Getting Started       |   |
| Fundamentals                               |          |                                        |   |                                   |   |                                |   |
|                                            |          |                                        |   | Elements                          |   | Elements                       |   |
|                                            |          |                                        |   | Creating a spreadsheet            |   | Emails & Attachments           |   |
|                                            |          |                                        |   | Formatting a spreadsheet          |   | Appointments & Meetings        |   |
|                                            |          |                                        |   | Setting Page Layout               |   | Contacts                       |   |
|                                            |          |                                        |   | Formulas                          |   |                                |   |
| A Better Way To<br>Organize Your Workspace |          | A Better Way To<br>Manage Your Workday |   | A Better Way To<br>Use Excel      |   | A Better Way To<br>Use Outlook |   |
| Managing Incoming Items                    |          | Personal Examination                   |   | Creating an Effective Spreadsheet |   | Inbox Mgmt Strategies          |   |
| Making Decisions                           |          | Productivity Killers                   |   | Page Setup Tools                  |   | Organization in Outlook        |   |
| Setting up Your Workspace                  |          | Time Mgmt Strategies                   |   | Sorting & Subtotals               |   | Rules, Categories & Flags      |   |
| Filing with Ease                           |          | Time Recovery Strategies               |   | Filtering & Finding               |   | Time Saving Techniques         |   |
| Prioritizing & Following Through           |          | Intentional Change                     |   | PivotTables & PivotCharts         |   | Calendar & Contact Tools       |   |
| Advanced Topics                            |          |                                        |   |                                   |   |                                |   |
|                                            |          | Better Meetings                        |   | Advanced Formatting               |   |                                | · |
|                                            |          |                                        |   | Advanced Formulas                 |   |                                |   |
|                                            |          |                                        |   | Conditional Formatting            |   |                                |   |
|                                            |          |                                        |   | Charts                            |   |                                |   |
|                                            |          |                                        |   | Data Manipulation                 |   |                                |   |
|                                            |          |                                        |   | Restricting & Protecting Data     |   |                                |   |
|                                            |          |                                        |   | Worksheet Options                 |   |                                |   |
|                                            |          |                                        |   | and more!                         |   |                                |   |
| Workplace Solutions                        |          |                                        |   |                                   |   |                                |   |
| Organization Standards                     |          |                                        |   | Forms & Templates using Excel     |   |                                |   |
|                                            |          |                                        |   | Creating Actions Plans with Excel |   |                                |   |

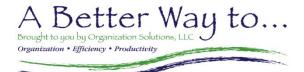

## www.ABetterWayTo.co

Black Font sessions are recorded and available via eLearning We're working on getting the Gray Font sessions recorded.

| Microsoft Word                                               | ✓ Microsoft PowerPoint                                      | ✓ Windows & Microsoft Tools      | ✓ | Microsoft 365 & More                     | ✓ |
|--------------------------------------------------------------|-------------------------------------------------------------|----------------------------------|---|------------------------------------------|---|
| Getting Started                                              |                                                             |                                  |   |                                          |   |
| Word: Getting Started                                        | PowerPoint: Getting Started                                 | Windows: Getting Started         |   | MS 365: Getting Started                  |   |
| Fundamentals                                                 |                                                             |                                  |   |                                          |   |
| Elements                                                     | Elements                                                    | Keyboarding Resources            |   | Forms                                    |   |
| Creating a document                                          | Creating a Presentation                                     | Windows: File & Folder Mgmt      |   | OneNote Intro                            |   |
| Formatting a document                                        | Formatting a Presentation                                   | Shapes & the Drawing Ribbon      |   | OneDrive                                 |   |
| Page Layout & Setup Options                                  | Slide Show Settings                                         | Pictures & the Picture Ribbon    |   | Adobe Acrobat Intro: Create & Edit Tools |   |
| Bulleted & Numbered Lists                                    | Transitions & Animations                                    |                                  |   |                                          |   |
| Advanced Topics                                              |                                                             |                                  |   |                                          |   |
| Headers & Footers (Adv Options)                              |                                                             | Understanding an Access database |   |                                          |   |
| Mail Merge                                                   |                                                             | Using an Access database         |   |                                          |   |
| Styles, Themes & Table of Contents                           |                                                             | Windows: Tips & Tools            |   |                                          |   |
| Tab Setting, Line Indents<br>& Columns                       |                                                             |                                  |   |                                          |   |
| Tables                                                       |                                                             |                                  |   |                                          |   |
| Word: What you don't know but should                         |                                                             |                                  |   |                                          |   |
|                                                              |                                                             |                                  |   |                                          |   |
| Workplace Solutions                                          |                                                             |                                  |   |                                          |   |
| Creating Procedures, SOPs, and<br>Handouts in Microsoft Word | Creating a Table of Organization using Microsoft PowerPoint |                                  |   |                                          |   |
| Forms & Templates using Microsoft Word                       | Creating Process Flows using Microsoft PowerPoint           |                                  |   |                                          |   |
|                                                              |                                                             |                                  |   |                                          |   |